Затверджено Протоколом засідання Правління №11/02-25 від 02.11.2022р Вводится в дію з 02.11.2022р

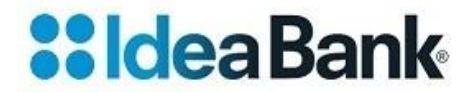

**Акціонерне товариство "Ідея Банк"**

# **ПРАВИЛА**

**надання послуг у Системі дистанційного обслуговування «Idea Online» в АТ «Ідея Банк»**

> **м. Львів 2022**

# ЗМІСТ

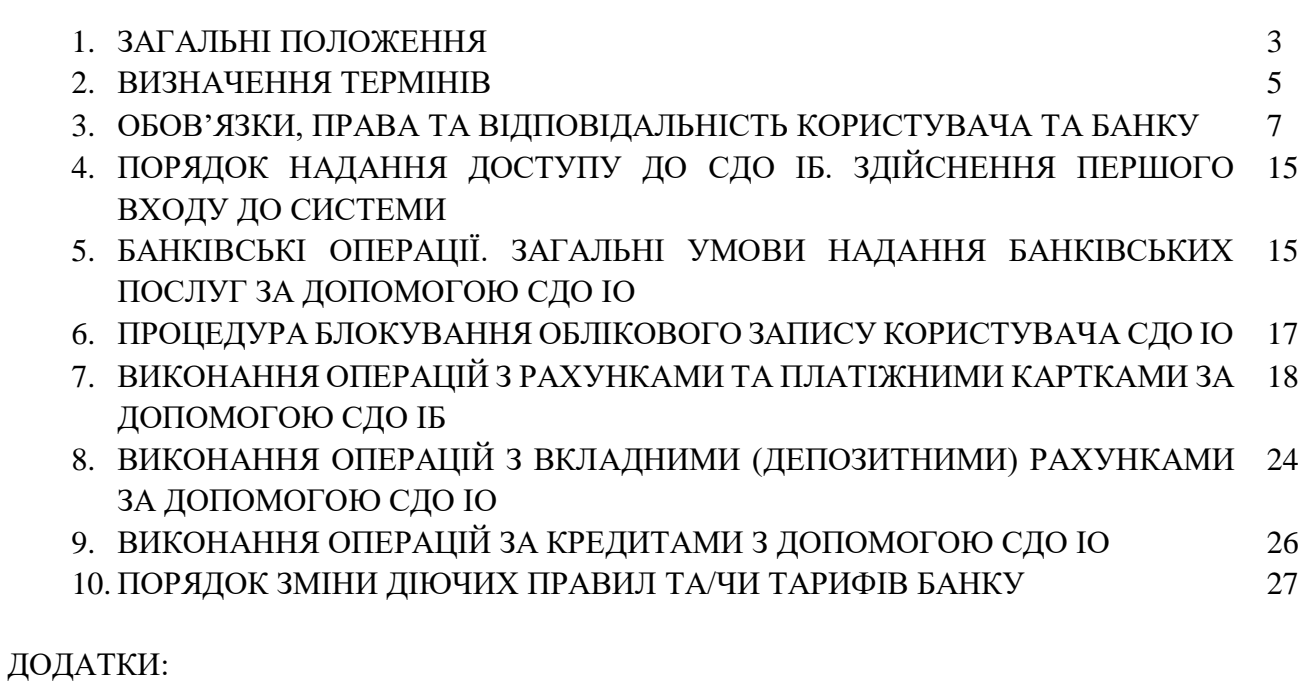

Додаток 1 - БЕЗПЕКА, ПРОГРАМНЕ ЗАБЕЗПЕЧЕННЯ ТА ОБЛАДНАННЯМ ПРИ КОРИСТУВАННІ СДО ІО

## **1. ЗАГАЛЬНІ ПОЛОЖЕННЯ**

- <span id="page-2-0"></span>**1.1.** Правила надання послуг в системі дистанційного обслуговування «Idea Online» в Акціонерному товаристві «Ідея Банк» **(тут і далі – Правила**) визначають умови та порядок отримання доступу і дистанційного розпорядження Клієнтом рахунками, за допомогою Системи дистанційного обслуговування «Idea Online», що включає в себе Мобільний додаток та WEB-версію **(тут і далі – CДО ІО)**. Правила є публічним документом, загально доступним для ознайомлення. Додатки до Правил у відповідній редакції є невід'ємною частиною Правил у відповідній редакції.
- **1.2.** Дистанційне обслуговування призначене для здійснення дистанційної ідентифікації та верифікації Клієнта для відкриття рахунку, укладення договорів про надання банківських послуг в електронній формі, проведення операцій за рахунками, а також оплати послуг та переказу коштів, інших операції/дії, що передбачені цими Правилами за допомогою CДО ІО без відвідування Банку Клієнтом**.**
- **1.3.** Операції Клієнта за рахунками та інші окремі дії щодо рахунків виконуються за допомогою CДО ІО в межах та з урахуванням діючих тарифів Банку, параметрів продукту, в рамках якого було відкрито Рахунок, порядку та режиму функціонування такого рахунка, який передбачений законодавством України та Договором комплексного банківського обслуговування фізичних осіб (тут і надалі – Договір), невід'ємною частиною якого є Правила.
- **1.4.** Користувач зобов'язаний дотримуватись законодавства України з питань організації та здійснення розрахунків, їх форм, стандартів, документів з урахуванням особливостей порядку документообігу, встановленого Банком, що відповідають вимогам законодавства України та які знаходяться на офіційному Cайті Банку.
- **1.5.** Щодо кожної окремої ініційованої відповідно до цих Правил банківської операції діє та редакція Правил, що була чинною на момент ініціювання відповідної банківської операції, якщо інше не встановлено такою редакцією Правил.
- **1.6.** Правила розміщуються на Сайті Банку для загального доступу Клієнтів. Копія цих Правил, або будь-якої попередньої редакції Правил, що діяла під час ініціювання Клієнтом банківської операції, протягом 3 (трьох) років з моменту такого ініціювання може бути надана для ознайомлення на вимогу Клієнта у приміщенні Банку. Копія Правил, що надається Клієнту, засвідчується підписом Керівника та печаткою Відділення Банку.
- **1.7.** Відповідно до вимог Закону України «Про запобігання та протидію легалізації (відмиванню) доходів, одержаних злочинним шляхом, фінансуванню тероризму та фінансуванню розповсюдження зброї масового знищення», Клієнт зобов'язаний подати інформацію (офіційні документи), необхідну (необхідні) для здійснення належної перевірки, а також для виконання таким суб'єктом первинного фінансового моніторингу інших вимог законодавства у цій сфері, для цього йому необхідну відвідати Відділення Банку, де він обслуговується, з метою оновлення своїх ідентифікаційних даних. В разі настання терміну уточнення ідентифікаційних даних, або в разі не подавання Клієнтом на Відділення необхідних даних та /або документів по запиту Банку, Банк має право припинити обслуговування Клієнта в СДО ІО.
- **1.8.** ОТР використовується Користувачем як електронний підпис для підтвердження операції та укладання договорів з Банком, що є окремим реквізитом документа/операції/дії, який надає документу/операції/дії юридичної сили, дає змогу підтвердити цілісність підписаних даних Користувача та факт того, що документ в електронній формі підписав Користувач. ОТР не

може бути визнаним недійсним через його електронну форму. Підписавши документ/операцію/дію ОТР, Користувач підтверджує, що з вказаними умовами погоджується, вважає їх зрозумілими та прийнятними особисто та одноосібно несе відповідальність за зміст такої операції/дії/документу.

- **1.8.1.** При здійсненні операцій за допомогою СДО ІО виконання в програмних комплексах маніпуляцій, спрямованих на успішне завершення операції/дії/документу (при необхідності), прирівнюється до електронного підпису Користувача. Згоду Користувача може бути підтверджено:
	- a) документом в електронному вигляді з застосуванням ОТР;
	- b) введенням ПІН-коду, паролів доступу до Мобільного додатку, використання відбитка пальця Користувача за допомогою технології TouchID або за допомогою використання технології розпізнавання лиця FaceID.
	- **1.9.** Для операцій/дій/документів, для яких в СДО ІО не вимагається підтвердження ОТР, операції/дії/документи можуть підтверджуватися без введення ОТР, лише натисканням Клієнта на відповідну кнопку на сторінці CДО ІО. Дане натискання на відповідну кнопку засвідчує бажання Користувача вчинити відповідну дію та всі правочини, операції, угоди, документи/ініціативи, дії. Даний спосіб підтвердження не може бути визнаним недійсним через його електронну форму, або через те, що він не має статусу електронного цифрового підпису. Після натискання на відповідну кнопку підтвердження Клієнт одноосібно несе відповідальність за зміст такої операції/дії/документу.
	- **1.10.** Всі банківські операції, угоди, інші документи/ініціативи, здійснені в електронному вигляді, є електронними документами і прирівнюються до таких, що укладені із додержанням письмової форми, і не можуть бути оскаржені через їх електронну форму.
	- **1.11.** Надання Клієнту доступу до СДО ІО не позбавляє Клієнта можливості отримання банківських послуг у Відділеннях Банку, у т.ч. з використанням паперових розрахункових документів, що надаються та опрацьовуються відповідно до умов Договорів, укладених між Банком та Клієнтом.
	- **1.12.** Ці Правила, а також всі зміни до них затверджуються Правлінням Банку, їх положення є обов'язковими до виконання Банком та Користувачем.
	- **1.13.** Доступ до мережі Інтернет, а також використання технічних засобів та програмного забезпечення, що є необхідними для здійснення доступу до Сайту СДО ІО, не є предметом Правил, і забезпечується Клієнтом самостійно за його власний рахунок.

#### **2. ВИЗНАЧЕННЯ ТЕРМІНІВ**

Використані в цих Правилах терміни мають наступні значення:

<span id="page-3-0"></span>**Автентифікаційні дані** – Логін Користувача і Пароль для входу.

**Авторизація** – процедура отримання дозволу на проведення операції по рахунку Користувача.

**Банк** – Акціонерне товариство «Ідея Банк».

**Бюро кредитних історій (надалі – БКІ)** – юридична особа, виключною діяльністю якої є збір, зберігання, використання інформації, яка складає кредитну історію. При цьому додатково надає послугу з підтвердження даних Клієнта, які надані Клієнтом в момент оформлення продукту/послуги Банку та який погоджується для отримання ідентифікаційних даних з БКІ.

**Банківський поточний рахунок (Рахунок)** – рахунок, що відкривається Банком Клієнту на договірній основі для зберігання грошей і здійснення розрахунково-касових операцій за допомогою платіжних інструментів відповідно до умов договору та вимог законодавства України.

5

**Браузер** – програмне забезпечення, установлене на комп'ютері, яким користується Користувач, призначене для пошуку та перегляду веб-сторінок в мережі Інтернет (наприклад, Internet Explorer).

**Відділення** (в тому числі – Інформаційно-консультаційний центр) – підрозділ Банку, який може бути розміщений за межами його юридичної адреси та здійснює діяльність на підставі затвердженого уповноваженим органом Банку положення.

**Генератор одноразових цифрових паролів** – програмне забезпечення, що призначене для створення динамічних ОТР операцій, встановлене на сервері Банку.

**Геопозиціонування телефону** – процес визначення географічних координат телефону.

**Дистанційне розпорядження рахунками** – непов'язані зі здійсненням Користувачем

підприємницької діяльності операціїз розпорядження грошовими коштами (переказ коштів з одного рахунку на інший рахунок в Банку або за межі Банку, враховуючи можливий режим використання рахунків, погашення кредитів тощо), що знаходяться на рахунках Користувача, і підписані ОТР.

**Договір банківського вкладу –** Договір строкового банківського вкладу фізичної особи укладений на відділенні або за допомогою СДО ІО, або Договір банківського вкладу фізичної особи укладений на відділенні або за допомогою. СДО ІО.

**Договір ДО** – Договір про використання електронного підпису Клієнта та акцепт публічної оферти АТ «Ідея Банк» про використання аналога власноручного підпису та відтиску печатки Банку.

**Єдиний портал державних послуг «Дія»** (далі – Дія) – інформаційно-телекомунікаційна система, яка організаційно та функціонально складається з реєстру адміністративних послуг, електронного кабінету, Мобільного додатка Порталу Дія, інших підсистем та програмних модулів.

**Заява на приєднання (**приєднання до публічної пропозиції – Договору комплексного банківського обслуговування фізичних осіб АТ "Ідея Банк" – документ, яким Клієнт приєднується до Договору.

**Ім'я Користувача (Логін)** – унікальний ідентифікатор Користувача в СДО ІО, яким є мобільний номер телефону.

**Ідентифікований клієнт (Клієнт)** – фізична особа, Клієнт Банку, щодо якого Банк провів ідентифікацію згідно нормативних документів, який планує оформити продукт Банку або здійснює оформлення продукту Банку.

**Кваліфікований електронний підпис** (далі – КЕП/ЕЦП) – вид електронного підпису, отриманого за результатом криптографічного перетворення набору електронних даних, який додається до цього набору або логічно з ним поєднується і дає змогу підтвердити його цілісність та ідентифікувати підписувача. КЕП/ЕЦП накладається за допомогою особистого ключа та перевіряється за допомогою відкритого ключа.

**Код розширеної реєстрації (**O.KOD**)** – сукупність даних, що створена засобами Генератора одноразових динамічних цифрових паролів. O.KOD надається Клієнту шляхом відправлення СМС-повідомлення або будь-який інший спосіб, визначений Банком, на Фінансовий номер та використовується одноразово для реєстрації в СДО ІО.

**Контакт-Центр** – структурний підрозділ Банку, що забезпечує цілодобову, безперервну підтримку Клієнтів Банку та приймає активну участь в обслуговуванні їх у віддаленому режимі.

6

**Користувач** – це Ідентифікований клієнт або Неідентифікований клієнт, який за допомогою електронного пристрою отримав можливість користуватись СДО ІО.

**Метод розпізнавання реальності особи (далі \_- Метод РРО)** - метод фотофіксації особи в режимі реального часу із використанням алгоритмів, що дають змогу відрізнити реальну людину від репродукції у будь-якому вигляді її зовнішності (наприклад, цифрова репродукція, грим, маска).

**Мобільний додаток «О.Bank», «О. Bank 2.0» –** програмне забезпечення, призначене для роботи на смартфонах, планшетах та інших мобільних електронних пристроях, за допомогою якого Користувач ініціює, а Банк виконує банківські операції, визначені цими Правилами. Банк може самостійно змінювати перелік банківських операцій, виконання яких доступне через Мобільний додаток. Мобільний додаток Користувач має можливість завантажити через відповідні сервіси, які підтримує операційна система мобільного пристрою. Клієнт при завантаженні мобільного додатку самостійно здійснює вибір між «О.Bank» та «О. Bank 2.0» на підставі описової частини під час завантаження мобільного додатку в мережі інтернет (Google Play,App Store).

**МПС** – міжнародні платіжні системи VISA Incorporated і MasterCard Worldwide.

**НБУ –** Національний Банк України.

**Негайно** – найкоротший строк протягом робочого дня, у який мають здійснюватися (відбуватися) відповідні дії, з моменту настання підстав для їх здійснення.

**Неідентифікований клієнт** – фізична особа, щодо якої Банк не проводив ідентифікацію. **Пароль для входу (тут і далі – "Пароль")** – пароль Користувача, що разом з Іменем Користувача (Логіном) використовується для входу в СДО ІО. Для Мобільного додатку замість паролю може використовуватися відбиток пальця Touch ID або цифровий образ

обличчя Face ID чи Код доступу за наявності технічної можливості мобільного пристрою.

**Партнер** – фінансова компанія, яка надає Банку послуги із здійснення платежів Користувачам з власних рахунків в Банку на користь Провайдерів та платіжної картки будь-

яких банків України.

**Провайдери** – юридичні особи, резиденти України, з якими Партнер уклав відповідні договори про переказ коштів на рахунки абонентів.

**Сайт Банку** – офіційний сайт Банку в мережі Інтернет. Адреса сайту: [www.ideabank.ua](http://www.ideabank.ua/)

**Сайт продукту Мобільний додаток «О.Bank», «О. Bank 2.0»** – <https://obank.com.ua/uk/home>

**Сайт СДО ІО** – сайт в мережі Інтернет, що належить та підтримується Банком для надання Клієнтам доступу в СДО ІО.

**Система дистанційного обслуговування «Idea Online» (далі за текстом – «СДО ІО»)** – програмно-технічний комплекс, що надає можливість користувачам отримувати інформацію по їх рахунках і продуктах, та здійснювати дистанційне розпорядження коштами на рахунках. СДО ІО включає в себе Мобільний додаток «О.Ваnk» та «О. Bank 2.0» та WEB-версію СДО ІО.

**СМС-повідомлення** – технологія, що дозволяє відправляти та отримувати текстові повідомлення за допомогою послуг оператора мобільного зв'язку, наявності відповідного засобу мобільного зв'язку (зокрема, мобільного (сотового) телефону), або за допомогою будь-яких інших мобільних та WEB додатків (зокрема, але не виключно Viber та інші, за умови прийняття рішення уповноваженим колегіальним органом АТ «Ідея Банк»).

**Телефони цілодобової клієнтської підтримки:** 0 800 505 203, 0 800 50 20 30, +38 0342 55 87 62 (також для дзвінків із-за кордону).

**Угода** – Угода про відкриття Кредитної лінії, обслуговування Кредитної карти та страхування, яка діє згідно з умовами Договору комплексного банківського обслуговування фізичних осіб АТ "Ідея Банк".

**Фінансовий номер** – номер мобільного телефону Клієнта українських операторів мобільного зв'язку, який зазначений в Заяві про приєднання, Договорі про надання банківського продукту або Угоді з Клієнтом або інших заявах, які надані у Відділені /точках продажу чи за допомогою СДО ІО і підтверджений Клієнтом як номер телефону за допомогою якого може проводитися дистанційна автентифікація Клієнта, укладення правочинів, обслуговування, підтвердження фінансових операцій (ОТР), повідомлення розміру простроченої заборгованості, неустойки та інших платежів.

**Чат-бот -** дистанційний канал обслуговування, що дозволяє в режимі реального часу здійснювати обмін миттєвими повідомленнями між Клієнтом та Банком, а також має доступний сервіс (опцію), що надає можливість Клієнту отримати ряд послуг (Sender, Viber) н.

**Шкідливе програмне забезпечення (Root, Jailbreak - акаунти і т.д.)** – спеціальний акаунт в операційних системах Android та iOS відповідно, власник якого має право на виконання всіх без винятку операцій. При встановленні Root-акаунту, неліцензійні додатки отримують доступ до інформації Користувача (в т.ч. перегляд, зчитування і відправка документів, СМС-повідомлень і т.д.).

**Bank ID –** система BankID Національного банку – національна система електронної дистанційної ідентифікації, яка виконує функції облікової і забезпечує здійснення електронної дистанційної ідентифікації фізичних осіб шляхом передавання персональних даних користувачів абонентом ідентифікатором абоненту – надавачу послуг, а також здійснює облік кількості та обсягу наданих абонентам послуг з електронної дистанційної ідентифікації.

**WEB-версія** – Сайт Банку в мережі Інтернет, через який доступна СДО ІО.

**Masterpass™** – електронний/цифровий гаманець, який пропонує міжнародна платіжна система MastercardWide, щоб забезпечити споживачам швидкий процес оплати товарів, безпечно зберігаючи всі дані платіжної картки.

**One Time Password (далі – ОТР)** – набір літерних та/або цифрових символів, що генерується Банком та надсилається Клієнту безпосередньо перед підтвердженням волевиявлення Клієнта за допомогою sms-повідомлення на Фінансовий номер Клієнта. ОТР слугує для підтвердження виключно однієї дії (це може бути вираження згоди з чимось або надання Банку якогось доручення, розпорядження). Всі волевиявлення Клієнта, здійснені в електронному вигляді і підтверджені ОТР, вважаються такими, що вчинені із додержанням письмової форми, і не можуть бути оскаржені через їх електрону форму. Будь-який новий ОТР, доведений Клієнту за допомогою sms-повідомлення на повідомлений Клієнтом Банку Фінансовий номер, визнається Банком як ОТР виключно протягом строку, зазначеного безпосередньо в sms-повідомленні, яким було доставлено ОТР. По закінченню строку, зазначеного в sms-повідомленні, доставлений цим sms-повідомленням ОТР вважається недійсним і не приймається Банком як підтвердження намірів Клієнта.

**SSL захист** – система криптографічного захисту інформації, що забезпечує шифрування та перевірку цілісності та автентичності даних, що передаються між СДО ІО та Браузером користувача.

**SSL сертифікат Банку** – електронний сертифікат публічного ключа до SSL захисту, наданий Банку довіреним сертифікаційним центром, який підтверджує належність Сайту СДО ІО до Банку.

**Touch ID** – сканер відбитків пальців, датчик дозволяє Користувачам проводити розблокування пристроїв, а також підтверджувати свої дії online \ offline в Мобільному додатку. Використовується для біометричної Авторизації.

**Face ID** – сканер об'ємно-просторової форми обличчя людини, сканер дозволяє Користувачам проводити розблокування пристроїв, а також підтверджувати дії online \ offline в Мобільному додатку. Використовується для біометричної Авторизації.

#### **3. ОБОВ'ЯЗКИ, ПРАВА ТА ВІДПОВІДАЛЬНІСТЬ КОРИСТУВАЧА ТА БАНКУ**

#### <span id="page-7-0"></span>*3.1. Користувач зобов'язаний:*

- **3.1.1.**Забезпечити недоступність Паролю для третіх осіб, в тому числі членів власної сім'ї, родини, зокрема не зберігати у відкритому вигляді Пароль для входу до СДО ІО на будьякому носії (паперовому, електронному тощо).
	- 3.1.1.1. У випадку підозри щодо несанкціонованого доступу до Паролю, а також у випадку втрати контролю над Фінансовим номером, або при виявленні випадків проведення по рахунку Користувача операцій, що не були ним санкціоновані, негайно звернутися до Контакт – Центру з вимогою заблокування доступу до СДО ІО за телефонами цілодобової підтримки, в тому числі вказаними на банківській платіжній картці, емітованій Банком. При зверненні по телефону в Банк, Користувач зобов'язаний пройти процедуру ідентифікації та при необхідності надати Банку додаткові відомості про себе.
	- 3.1.1.2. Для розблокування/зміну Фінансового номеру, Клієнту необхідно звернутися до Відділення Банку (з паспортом або іншим документом, що підтверджує особу) та подати відповідну заяву за встановленою Банком формою. Клієнт погоджується з тим, що розуміє всі ризики, пов'язані з неповідомленням або несвоєчасним повідомленням ним Банку щодо зміни Фінансового номеру. Клієнт несе усю відповідальність, що може виникнути у зв'язку з відправленням Банком ОТР на невірний або недійсний чи втрачений Фінансовий номер.
- **3.1.2.**На першу вимогу Банку (в тому числі виставлену за допомогою системи СДО ІО) змінити Пароль для входу до СДО ІО, відповідальність за незміну паролю на вимогу Банку покладається на Клієнта.
- **3.1.3.**Клієнт повинен уникати випадків, у разі здійснення доступу з неконтрольованих точок доступу до СДО ІО з робочого місця (комп'ютера, мобільного телефону, тощо), що знаходиться або може знаходитись поза контролем Користувача, зокрема в громадських місцях (клуби, кафе, готелі, тощо), у друзів, тощо, надаючи перевагу доступу до СДО ІО за допомогою власного персонального комп'ютера та мобільного телефону.
- **3.1.4.**Не передавати третім особам конфіденційну інформацію про СДО ІО (тобто інформацію, що може зашкодити Користувачу та/або Банку, зокрема, будь-який ОТР, та/або Пароль для входу в СДО ІО тощо).
- **3.1.5.**Перед здійсненням доступу до СДО ІО перевірити та переконатися, що:
	- a) при з'єднанні комп'ютера (мобільного телефону, ноутбуку чи іншого портативного пристрою, тощо) Користувача з Сайтом СДО ІО активовано та використовується SSL захист;
	- b) в адресному рядку Браузера зазначена коректна адреса Сайту СДО ІО;
	- c) не переходити на адресу Сайту СДО ІО за отриманими посиланнями в електронних листах, текстових повідомленнях (SMS, Viber та ін.), які не очікували отримати та одразу видаляйте їх.
- **3.1.6.**У разі недотримання (невиконання) умов, визначених п. 3.1.5. цих Правил не здійснювати доступ до СДО ІО та не здійснювати підтвердження операції/дії/документу. У разі виникнення будь-яких підозр щодо недотримання (невиконання) умов, визначених п. 3.1.5.

цих Правил, а також у разі надходження до Користувача запиту від будь-якої особи (в тому числі від Банку загалом або від окремого працівника Банку) щодо розкриття (повідомлення, передачі тощо) Користувачем: Паролю для входу, та/або ОТР, повідомити про це Банк, звернувшись до Контакт – Центру за телефонами цілодобової підтримки.

- **3.1.7.**Здійснювати оплату послуг з надання доступу до СДО ІО (якщо це передбачено Тарифами Банку), а також здійснювати оплату банківських послуг, наданих за допомогою СДО ІО відповідно до чинних, на момент надання Банком відповідної банківської послуги, Тарифів Банку. Укладанням Договору Користувач безвідклично доручає, а Банк має право здійснювати списання грошових коштів з рахунку Користувача в рахунок оплати доступу до СДО ІО та/або наданих за допомогою СДО ІО банківських послуг, за виключенням рахунків строкових вкладів (депозитів). Списання коштів з рахунку Користувача здійснюється виключно в разі наявності на такому рахунку суми, достатньої для оплати наданої Банком послуги.
- **3.1.8.**На вимогу Банку надати належним чином оформлені документи на підтвердження операції/дії/документу, що попередньо були передані Користувачем до Банку за допомогою СДО ІО, а також надати додаткову інформацію та відповідні документи щодо операцій Користувача.
- **3.1.9.**Для належного отримання послуг за Договором своєчасно встановлювати доступні оновлення операційної системи і додатків на своєму телефоні/пристрої, що використовується для підключення телефону Клієнта до Мобільного додатку. Використовувати на телефоні/пристрої, що використовується для підключення телефону Клієнта або використовуваному для підключення до системи Мобільного додатку сучасне антивірусне програмне забезпечення і своєчасно встановлювати на нього оновлення антивірусних баз. Обладнання та програмне забезпечення, що використовуються Користувачем для здійснення доступу до СДО ІО має відповідати вимогам Банку, що вказані у Додатку 1 до цих Правил.
- **3.1.10.** Неухильно дотримуватись інших положень та вимог цих Правил.

#### *3.2. Банк зобов'язується:*

- **3.2.1.** Забезпечувати доступність Сайту СДО ІО в мережі Інтернет, а також функціонування СДО ІО відповідно до цих Правил.
- **3.2.2.** Забезпечувати роботу СДО ІО по шифрованому протоколові із встановленням наданого центром сертифікації SSL сертифікату на Сайті СДО ІО.
- **3.2.3.** Приймати до виконання та виконувати операції/дії/документи Користувача, підписані ОТР (у випадку його необхідності), оформлені та надані Користувачем відповідно до умов цих Правил та чинного законодавства України. Механізм отримання згоди від Клієнта з використанням Фінансового номеру і ОТР наступний:
	- a) Банк генерує ОТР і відправляє його Клієнту на Фінансовий номер з зазначенням інформації, яка буде їм підтверджуватися.
	- b) У разі згоди, Клієнт передає отриманий ОТР Банку шляхом його введення на відповідний запит СДО ІО.
	- c) У разі якщо Фінансовий номер зареєстрований і збігається з номером телефону Клієнта, вважається, що Клієнт прийняв запропоновані умови. Сторони визнають співпадіння ОТР, відправленого на Фінансовий номер та отриманого від СДО ІО згодою Клієнта прийняття запропонованих умов.

10

- **3.2.4.** У випадку зміни умов та/або порядку надання банківських послуг за допомогою СДО ІО, визначених цими Правилами, повідомити про це Користувача не пізніше, ніж за 10 (десять) календарних днів до набрання чинності нової редакції Правил шляхом розміщення відповідного повідомлення на Сайті СДО ІО, на Сайті Банку, у Відділеннях Банку. Ініціюючи будь-яку операцію за допомогою СДО ІО після набрання чинності нової редакції цих Правил, Користувач підтверджує, що він ознайомився, чітко усвідомив та цілком погодився з такою редакцією Правил та прийняв їх до виконання.
- **3.2.5.** Зберігати таємницю щодо операцій Користувача та надавати відомості по них третім особам тільки у випадках, передбачених чинним законодавством України.
	- *3.3. Користувач має право:*
- **3.3.1.** Здійснювати доступ до СДО ІО в будь-який час за власним бажанням 24 години на добу 7 днів на тиждень, за виключенням періодів проведення регламентних робіт Банком, про які Банк зобов'язаний повідомити Користувачів заздалегідь відповідним оголошенням на Сайті Банку та на Сайті СДО ІО.
- **3.3.2.** В будь-який час за власним бажанням і на власний розсуд змінити Пароль для входу в СДО ІО. Будь-який новий Пароль для входу в СДО ІО має відповідати вимогам цих Правил до паролів на вхід до СДО ІО, які зазначені в Додатку 1 цих Правил.
- **3.3.3.** Формувати, підтверджувати за допомогою СДО ІО операції/дії/документу та вимагати від Банку їх виконання відповідно до умов Договору, Правил та інших договорів, укладених між Банком та Користувачем, щодо відкриття та обслуговування поточних рахунків, розміщення вкладів (депозитів), надання кредитів тощо, із застосуванням положень цих Правил, та інших нормативних документів Банку, що визначені та затверджені відповідними Рішеннями Правління Банку, а також відповідно до чинного законодавства України.
- **3.3.4.** За власним бажанням змінити Фінансовий номер, визначений Користувачем при наданні йому доступу до СДО ІО, відповідно до п. 3.1.1.1. цих Правил.
- **3.3.5.** В будь-який час за власною ініціативою заблокувати (тимчасово) наданий Користувачу доступ до СДО ІО. Для блокування доступу до СДО ІО Користувач повинен зателефонувати до Контакт – Центру за телефонами цілодобової підтримки або звернутися до Відділення Банку (в час, коли Відділення Банку працює).
- **3.3.6.** За власною ініціативою розірвати Договір, на підставі якого Користувачу було надано Доступ до СДО ІО, з дотриманням порядку, передбаченого таким Договором та повідомивши Банк про причини розірвання Договору.

# *3.4. Банк має право:*

- **3.4.1.** На виконання зобов'язань Користувача за Договором здійснювати договірне списання грошових коштів з рахунків Користувача відповідно до умов Договору, Правил та інших договорів, укладених між Банком та Користувачем, щодо відкриття та обслуговування поточних рахунків, розміщення вкладів (депозитів), надання кредитів тощо, із застосуванням положень цих Правил, та інших нормативних документів Банку, що визначені та затверджені відповідними Рішеннями Правління Банку, а також відповідно до чинного законодавства України.
- **3.4.2.** Відмовити Користувачу у прийомі та/або виконанні операції/дії/документу у наступних випадках:

a) у разі недостатності на Рахунку Користувача, з якого здійснюється переказ коштів, суми коштів, необхідної для здійснення переказу та/або суми, необхідної для сплати

комісійної винагороди за здійснення такої операції (якщо це передбачено Тарифами Банку, чинними на момент виконання операції/дії/документу);

b) у разі невідповідності операції/дії/документу чинному законодавству України, умовам Договору, Правил та інших договорів, укладених між Банком та Користувачем, щодо відкриття та обслуговування поточних рахунків, розміщення вкладів (депозитів), надання кредитів тощо, із застосуванням положень цих Правил, та інших нормативних документів Банку, що визначені та затверджені відповідними Рішеннями Правління Банку, а також відповідно до чинного законодавства України;

c) у разі, якщо операція/дія/документ передбачає здійснення операції, учасником або вигодоодержувачем за якою є особа, яку включено до переліку осіб, пов'язаних із здійсненням терористичної діяльності;

d) у разі, якщо операція/дія/документ передбачає переказ коштів, здійснення якого заборонено чинним законодавством України (зокрема на користь осіб, які не мають право бути отримувачами коштів від Користувача тощо);

e) у разі, якщо операція що здійснюється користувачем підлягає обов'язковому контролю фінансового моніторингу і Клієнтом не надані відповідні документи для її підтвердження;

f) якщо сума переказу більша лімітів, що встановленні НБУ, законодавством України та МПС;

g) у разі, якщо у Банку виникає сумнів стосовно того, що Користувач виступає від власного імені та власноруч підтверджує або вводить ОТР для виконання операції/дії/документу;

h) у разі наявності арештів рахунку Користувача та інших боргових зобов'язань.

**3.4.3.** Заблокувати доступ Користувача до СДО ІО у разі настання будь-якої з наступних умов та умов, зазначених в п.5.3 Додатку 1 цих Правил:

a) здійснення Користувачем дій, що перешкоджають використанню СДО ІО іншими Користувачами;

b) наявності заборгованості Користувача за послуги Банку (комісійної винагороди тощо);

c) на підставі заяви/телефонного звернення Користувача;

d) як превентивний захід, при підозрі, що є небезпека, що обліковий запис є скомпрометовано або може бути скомпрометовано та/або обліковий запис може бути використаний у цілях шахрайства. Дане блокування доступу не потребує попереднього повідомлення/погодження Користувача;

e) для проведення профілактичних робіт, про які Банк зобов'язаний повідомити Користувача заздалегідь відповідним оголошенням на Сайті Банку та на Сайті СДО ІО;

f) при надходженні документів від державних органів, що є підставою для накладання арешту на кошти Клієнта;

g) здійснення фінансових операцій щодо яких є підозра, що вони можуть бути пов'язанні з легалізацією (відмиванням коштів);

h) в разі виникнення у Банку за результатами моніторингу мотивованих підозр щодо використання СДО ІО для проведення незаконних та/або несанкціонованих Користувачем операцій та/або діяльності;

i) у разі ненадання Клієнтом документів і відомостей, які витребує Банк з метою виконання вимог законодавства України.

- **3.4.4.** Контролювати виконання умов Договору, Правил та інших договорів, укладених між Банком та Користувачем, щодо відкриття та обслуговування поточних рахунків, розміщення вкладів (депозитів), надання кредитів, тощо, із застосуванням положень цих Правил, та інших нормативних документів Банку, що визначені та затверджені відповідними Рішеннями Правління Банку, а також відповідно до чинного законодавства України.
- **3.4.5.** Здійснювати модернізацію СДО ІО та/або впроваджувати її більш досконалі версії.
- **3.4.6.** Здійснювати тимчасову зупинку СДО ІО для проведення профілактичних робіт, про які Банк зобов'язаний повідомити Користувача заздалегідь відповідним оголошенням на Сайті Банку та на Сайті СДО ІО.
- **3.4.7.** Проводити операції згідно Регламенту зарахування коштів на карткові рахунки та погашення кредитних лімітів, який знаходиться на офіційному Сайті Банку.
- **3.4.8.** Вимагати у передбачених чинним законодавством України випадках надання Користувачем додаткової інформації та відповідних документів щодо операцій Користувача.
- **3.4.9.** За власною ініціативою та на власний розсуд змінити ці Правила за умови повідомлення Користувача шляхом розміщення такої редакції на Сайті СДО ІО, на Офіційному Сайті Банку, у Відділеннях Банку. Ініціюванням будь-якої операції за допомогою СДО ІО після набрання чинності нової редакції цих Правил Користувач підтверджує своє ознайомлення та погодження з такою редакцією Правил та прийняття її до виконання.
- **3.4.10.** Вимагати від Користувача оплати послуг згідно Тарифів Банку та умов Договору.
- **3.4.11.** З метою запобігання шахрайських та ризикових банківських операцій Клієнта, Банк має право протягом терміну дії Договору встановлювати Геопозиціонування телефону Клієнта/уповноваженої особи Клієнта, Фінансовий номер якого вказаний у Договорі, а також використовувати інформацію про місцезнаходження Клієнта / уповноваженої особи Клієнта, отриманої Банком на підставі Геопозиціонування телефону. У випадку неможливості підтвердження легітимності операції, Банк має право обмежити проведення операцій Клієнта.
- **3.4.12.** Банк має право на час встановлення правомірності переказу (переказів) зупиняти зарахування коштів на рахунок Клієнта у разі надходження від банку-ініціатора повідомлення про неналежний переказ коштів.
- *3.5.* За невиконання або неналежне виколенання своїх зобов'язань, передбачених Договором, цими Правилами, Банк та Користувач несуть відповідальність згідно з чинним законодавством України.

Користувач несе усі ризики та відповідальність:

- пов'язану з розголошенням Паролю для входу в СДО ІО, ОТР, секретної інформації, яка використовується для відновлення Паролю для входу до системи СДО ІО, а також будь-якої інформації про свої рахунки, що є банківською таємницею, при здійсненні доступу до СДО ІО не з власного комп'ютера або мобільного телефону;
- пов'язану зі здійснення доступу до СДО ІО через робоче місце (комп'ютер, мобільний телефон тощо), що необладнане засобами анти-вірусного та мережевого захисту, а також через не оновлене до останньої версії програмного забезпечення робочого місця чи Мобільного додатку;
- пов'язану з використанням для доступу до СДО ІО незахищених та публічних мереж Wi-Fi;

#### *Правила надання послуг у Системі дистанційного обслуговування «Idea Online» в АТ ІДЕЯ БАНК»*

за проведені операції в СДО ІО в Мобільному додатку, який встановлено на мобільний пристрій з наявністю Шкідливого програмне забезпечення.

Користувач усвідомлює всі ризики, пов'язані з використанням третіми особами мобільного телефону клієнта або Фінансового номеру телефону через його крадіжку або створення дублікату СІМ-карти Фінансового номеру телефону.

#### *3.6. Банк не несе відповідальності***:**

- **3.6.1.** У разі використання Користувачем для здійснення доступу до СДО ІО технічних та програмних засобів, які не відповідають вимогам Правил, або вчинення Користувачем інших дій, що не відповідають вимогам Правил.
- **3.6.2.** За помилки, затримки, неможливість здійснення Користувачем доступу до СДО ІО, а також всі негативні наслідки (збитки, спричинені Користувачу та/або третім особам), що пов'язані з:

a) незадовільною якістю послуг надання Користувачу доступу до мережі Інтернет та інших каналів зв`язку, необхідних для користування СДО ІО;

b) неналежним функціонуванням програмного забезпечення, що застосовується для роботи з СДО ІО, якщо зазначене програмне забезпечення не відноситься до такого, що надається Банком відповідно до цих Правил;

c) неналежним функціонуванням наданого Банком програмного забезпечення з незалежних від Банку причин;

d) використанням СДО ІО Користувачем з порушенням цих Правил;

e) неналежним антивірусним та/або мережевим захистом комп'ютера (мобільного телефону, ноутбуку чи іншого портативного пристрою тощо), що використовується Користувачем;

f) несправністю та/або дефектами обладнання Користувача, його неправильного або несанкціонованого використання;

g) ненадходженням СМС-повідомлення Користувачу через мережу оператора мобільного зв'язку з незалежних від Банку причин;

h) відсутності електропостачання, припинення надання послуг за цим договором внаслідок стихійного лиха чи дій державних органів або інших форс-мажорних обставин, що унеможливлюють подальше надання послуг за Договором та виникнення інших незалежних від Банку обставин.

- **3.6.3.** За ушкодження обладнання Користувача або інформації, що зберігається в обладнанні Користувача, за безпеку програмного забезпечення та персонального комп'ютера Користувача (мобільного телефону тощо) від різного роду вірусів й інших пошкоджень.
- **3.6.4.** За відмову у проведенні операції/дії/документу, що підписані ОТР, та надані через СДО ІО, якщо вони знаходяться не в межах залишку грошових коштів на відповідному рахунку Користувача та не відповідають вимогам чинного законодавства України відповідно до п.3.4.2. цих Правил.
- **3.6.5.** За невиконання операції/дії/документу Користувача, якщо на Рахунок було накладено арешт або операції по ньому були призупинені Користувачем в порядку, передбаченому до умов Договору, Правил та інших договорів, укладених між Банком та Користувачем, щодо відкриття та обслуговування рахунків, розміщення вкладів (депозитів), надання кредитів, тощо із застосуванням положень цих Правил та інших нормативних документів Банку, що визначені та затверджені відповідними Рішеннями Правління Банку, а також відповідно до чинного законодавства України.
- **3.6.6.** За виконання операції/дії/документу Користувача, зокрема на списання коштів з рахунку Користувача, що були незаконно (несанкціоновано) оформлені та надані до Банку за допомогою СДО ІО, якщо ОТР є вірним.

- **3.6.7.** За не функціонування та/або некоректне функціонування засобів, продуктів, послуг, тощо, за допомогою яких Користувач здійснює доступ до СДО ІО, що забезпечуються третьою стороною (Провайдером послуг мережі Інтернет, оператором мобільного зв'язку тощо).
- **3.6.8.** За наслідки несвоєчасного повідомлення Користувачем Банку про втрату (крадіжку) Автентифікаційних даних та/або втрати контролю над Фінансовим номером, на який здійснюється відправлення ОТР про невірно проведені операції та про спроби несанкціонованого доступу до рахунку Користувача (або про здійснення такого доступу), зокрема за наслідки всіх операцій, здійснених за допомогою СДО ІО з використанням Автентифікаційних даних та/або Фінансовим номером, на який здійснюється відправлення ОТР до моменту повідомлення про це Банку та впродовж 1 (однієї) години з моменту надходження даного повідомлення до Банку.
- **3.6.9.** Користувач заявляє та погоджується з тим, що операції підтверджені ОТР, що надається Користувачу шляхом СМС-повідомлення на Фінансовий номер, та переданого в Банк за допомогою СДО ІО вважаються операціями ініційованими особисто Користувачем, за здійснення яких він несе повну відповідальність згідно закону України та цих Правил (в тому числі за збитки, завдані Банку, іншим Користувачам, третім особам, тощо).
- **3.6.10.** За невиконання операції/дії/документу Користувача, які надійшли до Банку не в порядку, встановленому цими Правилами.
- **3.6.11.** У випадку зміни законодавства України чи прийняття нових законів, інших нормативно правових актів, які змінюють чи припиняють правовідносини, що регулюються Договором та/або Правилами.

# **4. ПОРЯДОК НАДАННЯ ДОСТУПУ ДО СДО ІБ. ЗДІЙСНЕННЯ ПЕРШОГО ВХОДУ ДО СИСТЕМИ**

**4.1.** Для отримання доступу до СДО ІО Користувач виконує процедуру реєстрації у СДО ІО відповідно до наступного алгоритму, якщо встановлюється:

# **4.1.1. О.Ваnk та WEB-версія:**

- a) завантажує Мобільний додаток через відповідні сервіси, які підтримує операційна система мобільного пристрою або відкриває WEB-версію і вибирає меню реєстрації;
- b) в меню реєстрації вводить Номер телефону (виключно українського мобільного оператора) в форматі +380ххххххххх;
- c) отримує СМС-повідомлення від Банку, яке містить ОТР;
- d) вводить у відповідну форму ОТР для підтвердження належності мобільного номеру Користувачу (якщо СМС- повідомлення не було отримано, генерує запит повторно);
- e) вводить е-mail Користувача (не обов'язково);
- f) вибирає секретне питання та відповідь на нього для відновлення пароля, в разі якщо Користувач забув його;
- g) вводить РНОКПП;
- h) вводить O.KOD;
- i) вводить номер діючої карти АТ «Ідея Банк»;
- j) створює Пароль згідно вимог, зазначених в Додатку 1 цих Правил та повторно вводить у відповідне поле СДО ІО (якщо Номер телефону не є унікальним, Користувачу відображається інформація, що даний номер уже існує).

У разі введення адреси Сайту СДО ІО з додаванням на початку доменного імені "www" та/або зазначення протоколу «http» (замість «https») Користувача буде автоматично переадресовано на адресу Сайту СДО ІО.

Автоматична переадресація Користувача на адресу Сайту СДО ІО не звільняє Користувача від зобов'язання здійснювати всі перевірки, передбачені цими Правилами перед здійсненням доступу до СДО ІО.

# **4.1.2. О.Ваnk 2.0:**

- a. завантажує Мобільний додаток через відповідні сервіси, які підтримує операційна система мобільного пристрою;
- b. в меню реєстрації вводить Номер телефону (виключно українського мобільного оператора) в форматі +380ххххххххх;
- c. отримує СМС-повідомлення від Банку, яке містить ОТР;
- d. вводить у відповідну форму ОТР для підтвердження належності мобільного номеру Користувачу (якщо СМС-повідомлення не було отримано, генерує запит повторно);
- e. проходить авторизацію в Дія для надання персональних даних та проведення ідентифікації.
- f. проходить віддалену ідентифікацію та верифікацію Клієнта Методом РРО, якщо результати успішні відбувається підписання Договору ДО, Угоди та автоматична прив'язка цифрової О.Картки.

У випадку, якщо проходження віддаленої ідентифікації, верифікації Клієнта Методом РРО та підписання Договору ДО Клієнтом та Банком не відбулося до 24:00 (дня початку реєстрації), Клієнту необхідно пройти процес реєстрації з початку.

- g. після укладання Договору ДО та Угоди документи направляються на електрону пошту Клієнта.
- **4.2.** Після успішної реєстрації для здійснення подальшої авторизації в Мобільному додатку може використовуватися Пароль (тільки для О.Ваnk та WEB-версія) або Код доступу або засоби біометричної ідентифікації власника мобільного пристрою (наприклад, сканування відбитку пальця за допомогою технології Touch ID або за допомогою використання технології розпізнавання обличчя Face ID, тощо), які необхідно активувати при реєстрації або в налаштуваннях Мобільного додатку.
- **4.3.** При активації біометричної ідентифікації власника мобільного пристрою, Мобільний додаток не використовує Пароль. Для входу в Мобільний додаток з введенням Паролю (тільки для О.Ваnk та WEB-версія) або Коду доступу, Користувачу необхідно деактивувати засоби біометричної ідентифікації в налаштуваннях Мобільного додатку.
- **4.4.** Для відображення продуктів в СДО ІО, отримання доступу та можливості виконувати операції в рамках відкритих продуктів у Банку, Клієнту необхідно одноразово ввести Код розширеної реєстрації та номер існуючої БПК, відкритої раніше в Банку.
- **4.5.** У разі введення адреси Сайту СДО ІО з додаванням на початку доменного імені "www" та/або зазначення протоколу «http» (замість «https») Користувача буде автоматично переадресовано на адресу Сайту СДО ІО.
- **4.5.1.**Автоматична переадресація Користувача на адресу Сайту СДО ІО не звільняє Користувача від зобов'язання здійснювати всі перевірки, передбачені цими Правилами перед здійсненням доступу до СДО ІО.

*Правила надання послуг у Системі дистанційного обслуговування «Idea Online» в АТ ІДЕЯ БАНК»*

# **5. БАНКІВСЬКІ ОПЕРАЦІЇ. ЗАГАЛЬНІ УМОВИ НАДАННЯ БАНКІВСЬКИХ ПОСЛУГ ЗА ДОПОМОГОЮ СДО ІО**

**5.1.** Відповідно до цих Правил за допомогою СДО ІО можуть бути надані наступні банківські послуги

# **Неідентифікованим клієнтам**<sup>1</sup> **:**

a) підключення/створення та використання електронного гаманця Masterpass:

- переказ коштів з використанням реквізитів платіжної картки, емітованої іншим банком України, на платіжну картку Клієнта емітовану Банком/платіжну картку емітовану іншим банком;
- оплата послуг (комунальних, поповнення мобільного тощо) (в т.ч. з використанням реквізитів платіжної картки, емітованої іншим банком).

b) оформлення заявки на відкриття продуктів Банку онлайн, з подальшою повною ідентифікацією Клієнта згідно вимог законодавства України та нормативно-правових актів НБУ.

### **Ідентифікованим клієнтам:**

a) послуги, які доступні Неідентифікованим клієнтам;

b) перегляд загальної інформації (доступні по рахунках суми, баланси рахунків, суми кредитної заборгованості, історія операцій тощо) по рахункам, а також інформації про надані Клієнту кредити (графік погашень тощо);

- c) перекази коштів між власними рахунками Клієнта, що відкриті в Банку, включаючи:
	- погашення заборгованості за кредитами та овердрафтами;

• переказ коштів на депозитні рахунки (Поповнення) – виключно у разі, якщо такі операції передбачено відповідним Договором банківського вкладу, укладеним між Банком та Клієнтом.

• переказ коштів з депозитних рахунків Клієнта на рахунки Клієнта (Зняття) – виключно у разі, якщо такі операції передбачено відповідним Договором банківського вкладу, укладеним між Банком та Клієнтом;

• переказ коштів з рахунку Клієнта на рахунки інших Клієнтів Банку – фізичних осіб, відкриті в Банку;

d) переказ коштів в національній валюті з рахунку Клієнта на його рахунки та рахунки фізичних або юридичних осіб, відкриті в інших банках України;

- e) укладання Договорів
- f) банківського вкладу та переказ коштів на відповідні депозитні рахунки;
- g) переказ коштів на платіжні картки інших Клієнтів, емітовані Банком;
- h) отримання реквізитів для поповнення поточного рахунку через інші банки;
- і) формування виписок по поточних рахунках Клієнта<sup>1</sup>;

j) встановлення/зміна лімітів операцій, що можуть бути здійснені з використанням платіжної картки;

- k) відкриття нового банківського продукту;
- l) замовлення нової та/або перевипуск платіжної картки<sup>1</sup>;
- m) купівля, продаж безготівкової іноземної валюти (обмін валют)<sup>1</sup>.
- **5.2.** Послуги з Дистанційного розпорядження рахунками, що зазначені в підпунктах п.5.1. цих Правил, надаються за умови, що валюта рахунку, з якого грошові кошти списується (**далі за текстом – "Рахунок відправника"**), співпадає з валютою рахунку, на який грошові кошти зараховуються **(далі за текстом – "Рахунок одержувача")** за виключенням операцій купівля, продаж безготівкової іноземної валюти (обмін валют).

<sup>1</sup> Після впровадження відповідного функціоналу.

*АТ «Ідея Банк» Департамент цифрового банкінгу*

- **5.3.** З метою зменшення ризиків проведення помилкових операцій, а також для протидії шахрайським операціям, Банк встановлює ліміти на операції з Дистанційного розпорядження рахунками Користувача (далі за текстом – "Ліміти»), з якими Користувач може ознайомитись на Сайті Банку.
- 5.3.1.Банк не виконує операції/дії/документи, підписані ОТР, у разі, якщо здійснення переказу на визначену Користувачем суму перевищують встановлені Ліміти.
- **5.4.** Для ініціювання операцій/дій у СДО ІО Користувач має увійти у відповідний розділ СДО ІО, заповнити відповідні поля та підтвердити операцію/дію ОТР (якщо для підтвердження даної операції/дії вимагається ОТР).
- **5.5.** Для підтвердження операцій/дій, що вимагають ОТР, необхідно ввести у вказане поле відповідний ОТР та підтвердити операцію/дію.
- **5.6.** Ініціюванням будь-якої операції в СДО ІО Користувач підтверджує, що зазначені в СМСповідомленні з ОТР параметри банківської операції відповідають параметрам ініційованої Користувачем операції/дії.
- **5.7.** Підписанням ОТР в СДО ІО електронних документів (операцій/дій) Клієнт підтверджує і гарантує, що його паспортні дані (ПІБ, номер, серія паспорту та ким і коли виданий, місце реєстрації, тощо) та ідентифікаційний номер не змінилися з моменту коли Клієнт надав Банку останній раз дану інформацію.
- **5.8.** Керуючись положеннями статті 207 Цивільного кодексу України, Банк під час надання Клієнту виписок, довідок, квитанцій може використовувати факсимільне відтворення підпису посадової особи Банку та печатки Банку за допомогою засобів механічного, електронного або іншого копіювання.
- **5.9.** Функціонал СДО ІО може розширюватися поступово і деякі функції та можливості, описані в даній версії Правил, можуть бути недоступними на момент оприлюднення даного документу.

# **6. ПРОЦЕДУРА БЛОКУВАННЯ ОБЛІКОВОГО ЗАПИСУ КОРИСТУВАЧА СДО ІО**

- 6.1. Користувач має право пройти заново процес реєстрації в СДО IO у випадку, якщо Користувач забув Пароль входу до СДО IO, відповідь на секретне питання і доступ до свого e-mail, якщо у нього виникає підозра, що треті особи мають доступ до його персональних Автентифікаційних даних та/або йому не відоме місце знаходження Фінансового телефону, на номер якого надсилаються СМС-повідомлення із ОТР .
- 6.2. Банк не несе жодної відповідальності за збереження коштів та/або розповсюдження персональних даних Користувача, якщо Користувач не звернувся до Банку для блокування облікового запису СДО IO через отримання третіми особами доступу до його персональних Автентифікаційних даних та/або через втрату контролю над Фінансовим номером та телефоном, на номер якого надсилаються СМС-повідомлення із ОТР.
- 6.3. Для здійснення блокування облікового запису необхідно звернутися Користувачу до Контакт-Центру або у Відділення Банку.
- 6.4. Банк здійснює розблокування облікового запису СДО IO після звернення Користувача до Контакт – центру або у Відділення Банку з документами, які підтверджують його особу згідно вимог нормативних документів Банку.
- 6.5. Також Банк може із власної ініціативи заблокувати доступ Користувачу у випадку здійснення останнім відповідної кількості невдалих спроб введення ідентифікаційних даних та/або ОТР чи в разі, якщо, наприклад, Користувач не здійснив оплату послуги з користування СДО IO (якщо така оплата передбачена чинними тарифами). Крім цього Банк може самостійно заблокувати Користувачу доступ до СДО IO в інших випадках, визначених у Додатку 1 до Правил.
- 6.6. Для відновлення доступу до СДО IO, якщо Користувач забув Автентифікаційні дані, йому необхідно буде пройти повторно процес реєстрації в СДО ІО.

# **7. ВИКОНАННЯ ОПЕРАЦІЙ З РАХУНКАМИ ТА ПЛАТІЖНИМИ КАРТКАМИ ЗА ДОПОМОГОЮ СДО ІБ**

- 7.1. *Відкриття нового карткового продукту*  здійснюється після укладання між Банком та Клієнтом Договору шляхом підписання відповідної Заяви на приєднання, Угоди. Договір визначає умови комплексного обслуговування Клієнтів, зміст якого міститься на Сайті Банку (в т.ч. Публічна пропозиція Банку про приєднання до Договору комплексного банківського обслуговування фізичних осіб).
- 7.1.1. За відкриття нового продукту через СДО ІО Клієнт сплачує Банку комісію, що визначається чинними на момент ініціювання відкриття продукту Тарифами Банку.
- 7.1.2. З метою ініціювання відкриття нового продукту Клієнт має здійснити наступні операції:
	- a) обрати відповідний продукт із переліку запропонованих Банком;
	- b) надати необхідну інформацію для здійснення верифікації Банком;
	- c) ввести параметри продукту (суму кредитного ліміту, спосіб отримання БПК та інші);
	- d) надати команду СДО ІО на відкриття продукту.
- 7.1.3. Банк виконує ініційовану Користувачем операцію з відкриття рахунку за наступних умов:
	- a) попередньо була успішно проведена верифікація Клієнта;
	- b) на рахунку Клієнта, що був зазначений Клієнтом при ініціюванні операції, достатньо коштів для оплати комісії за відкриття рахунку.
- 7.1.4. При виконанні операції з відкриття рахунку Банк списує відповідну комісію з рахунку Клієнта, зазначеного при ініціюванні відкриття рахунку.
- 7.1.5. Ініціюванням відкриття рахунку Клієнт підтверджує, що параметри банківської операції відповідають параметрам ініційованої Клієнтом операції, що всі загальні умови, що визначені Договором, йому відомі та зрозумілі.
- 7.2. *Поповнення рахунку*  здійснення банківського переказу з одного рахунку Клієнта (тут і далі – "Рахунок відправника") на інший рахунок Клієнта (тут і далі – "Рахунок одержувача"), що визначаються Користувачем при ініціюванні поповнення рахунку.
- 7.2.1. За поповнення рахунку через СДО ІО Клієнт сплачує Банку комісію, якщо це передбачено чинними на момент ініціювання операції Тарифами Банку.
- 7.2.2. З метою ініціювання операції з поповнення рахунку Клієнт повинен здійснити наступні операції:
	- а) визначити Рахунок одержувача, який він бажає поповнити, та обрати відповідну опцію для поповнення;
	- b) визначити Рахунок/карту відправника, обравши один зі своїх рахунків, що запропоновані Банком або платіжну картку, емітовану Банком/іншим банком України за допомогою електронного гаманця Masterpass відповідно;
	- c) ввести суму поповнення;
	- d) у випадку необхідності підтвердити операцію ОТР, ввести у вказане поле відповідний ОТР та підтвердити операцію/дію.
- 7.2.3. Банк виконує ініційовану Користувачем операцію з поповнення рахунку за наступних умов: а) попередньо була успішно проведена верифікація Клієнта;
	- b) валюта Рахунку відправника збігається з валютою Рахунку одержувача;
	- c) на Рахунку відправника достатньо коштів для здійснення поповнення та сплати відповідної комісії;
	- d) сума операції не перевищує дозволених Лімітів;
	- e) Користувач використав вірний ОТР.
- 7.2.4. При виконанні операції з поповнення рахунку Банк списує кошти в сумі поповнення та зараховує їх на Рахунок одержувача, а також списує комісію за здійснення ініційованої Клієнтом операції (відповідно до чинних Тарифів Банку).

```
АТ «Ідея Банк» Департамент цифрового банкінгу
```
- 7.2.5. У випадку зарахування грошових коштів на Рахунок банківського вкладного (депозитного) рахунку, Банк здійснює інші дії, передбачені відповідним договором банківського вкладу, укладеним між Банком та Користувачем.
- 7.2.6. У випадку зарахування грошових коштів на Рахунок для погашення заборгованості за кредитом, Банк в порядку та в строки, передбачені відповідним Кредитним договором, здійснює погашення заборгованості за кредитом, наданим Користувачу.
- **7.3.** *Переказ за довільними реквізитами з рахунку Клієнта –* здійснення банківського переказу з рахунку Клієнта **(далі за текстом – "Рахунок відправника")**, що визначається при ініціюванні операції, на Рахунок іншої юридичної або фізичної особи **(далі за текстом – "Рахунок одержувача")**.
- 7.3.1. За здійснення переказу за довільними реквізитами Клієнт сплачує Банку комісію, якщо це передбачено чинними на момент виконання операції Тарифами Банку.
- 7.3.2. Переказ за довільними реквізитами з рахунку Клієнт може здійснювати:
	- Клієнту іншого банку;
	- Клієнту АТ «Ідея Банку».
- 7.3.3. З метою ініціювання переказу за довільними реквізитами Клієнту іншого банку Клієнт повинен здійснити наступні дії:
	- a) визначити Рахунок відправника, з якого він бажає здійснити переказ та обрати відповідну опцію для здійснення переказу;
	- b) вказати номер Рахунку одержувача;
	- c) обрати банк Одержувача, вказавши МФО банку, в якому відкрито Рахунок одержувача;
	- d) вказати П.І.Б. або повну назву Одержувача для юридичних осіб;
	- e) вказати РОКППН (для одержувачів-фізичних осіб) або Код за ЄДРПОУ (для одержувачівюридичних осіб) для Одержувача;
- f) вказати призначення переказу опис, що розкриває мету або причину здійснення переказу;
- g) вказати суму переказу та інші можливі параметри, що вимагаються СДО ІО;
- h) у випадку необхідності підтвердити операцію ОТР, ввести у вказане поле відповідний ОТР та підтвердити операцію/дію.
- 7.3.4. З метою ініціювання переказу за довільними реквізитами Клієнту АТ «Ідея Банку» Клієнт повинен здійснити наступні дії:
	- i) визначити Рахунок відправника, з якого він бажає здійснити переказ та обрати відповідну опцію для здійснення переказу;
	- j) вказати номер Рахунку одержувача;
- k) вказати призначення переказу опис, що розкриває мету або причину здійснення переказу;
- l) вказати суму переказу та інші можливі параметри, що вимагаються СДО ІО;
- m) у випадку необхідності підтвердити операцію ОТР, ввести у вказане поле відповідний ОТР та підтвердити операцію/дію.
- 7.3.5. Банк виконує ініційовану Клієнтом операцію з переказу за довільними реквізитами за наступних умов:
	- a) попередньо була успішно проведена верифікація Клієнта;
	- b) одержувач за переказом не є особою, що віднесена до переліку осіб, пов'язаних із здійсненням терористичної діяльності;
	- c) на Рахунку відправника на момент проведення банківською системою операції достатньо коштів для здійснення переказу та сплати відповідної комісії;
	- d) сума операції не перевищує дозволених Лімітів;
	- e) Користувач використав вірний ОТР;
	- f) операція відповідає умовам контролю фінансового моніторингу.
- 7.3.6. При виконанні операції з переказу за довільними реквізитами Банк списує кошти в сумі переказу з Рахунку відправника та перераховує їх на Рахунок одержувача, зазначений

Клієнтом при ініціюванні операції, а також списує із Рахунку відправника відповідну комісію, якщо це передбачено чинними Тарифами Банку.

20

- 7.3.7. Зарахування грошових коштів на Рахунок одержувача здійснюється банком Одержувача відповідно до режиму функціонування Рахунку одержувача, умов договору, укладеного між Одержувачем та його банком, на підставі якого відкрито Рахунок одержувача, правил СЕП та/або інших платіжних/розрахункових систем та чинного законодавства України.
- 7.3.8. У разі неможливості зарахування грошових коштів на Рахунок одержувача, їх буде повернено на Рахунок відправника, визначений Користувачем при формуванні операції/дії/документу відповідно до умов Договору, цих Правил та інших договорів, укладених між Банком та Користувачем, щодо відкриття та обслуговування поточних рахунків, розміщення вкладів (депозитів), надання кредитів тощо, із застосуванням положень цих Правил, та інших нормативних документів Банку, що визначені та затверджені відповідними рішеннями Правління Банку, а також відповідно до чинного законодавства України.
	- 7.4. *Переказ за номером платіжної картки (емітованої Банком) в національній валюті* здійснення банківського переказу з поточного рахунку Клієнта, до якого не емітовано платіжну картку, або до якого емітовано платіжну картку Банку або іншого банку України за допомогою електронного гаманцю Masterpass $^1$  (далі за текстом — «Рахунок списання»), що визначається при ініціюванні операції, на Рахунок іншої фізичної особи (даліза текстом
- «Одержувач»), за номером платіжної картки, що емітована до такого поточного рахунку. 7.4.1. За здійснення переказу за номером платіжної картки Користувач сплачує Банку комісію, що визначається чинними на момент ініціювання операції Тарифами Банку.
- 7.4.2. З метою ініціювання переказу за номером платіжної картки, Користувач має здійснити наступні кроки:
	- a) визначити Рахунок списання, до якого не емітовано платіжну картку, з якого він бажає здійснити переказ та обрати відповідну опцію для здійснення переказу;
	- b) вказати номер платіжної картки Одержувача;
	- c) вказати суму переказу;
	- d) у випадку необхідності підтвердити операцію ОТР, ввести у вказане поле відповідний ОТР та підтвердити операцію/дію/документ.
- 7.4.3. Банк виконує ініційовану Клієнтом операцію переказу за номером платіжної картки за наступних умов:
	- a) попередньо була успішно проведена верифікація Клієнта;
	- b) одержувач за переказом не є особою, що віднесена до переліку осіб, пов'язаних із здійсненням терористичної діяльності;
	- c) на Рахунку відправника на момент проведення банківською системою операції достатньо коштів для здійснення переказу та сплати відповідної комісії;
	- d) сума операції не перевищує дозволених Лімітів;
	- e) Користувач використав вірний ОТР;
	- f) операція відповідає умовам контролю фінансового моніторингу.
- 7.4.4. При виконанні операції з переказу за номером платіжної картки Банк списує кошти в сумі переказу з рахунку списання та перераховує їх на Рахунок одержувача, емітована до якого платіжна картка, зазначена Клієнтом при ініціюванні операції, а також списує з рахунку списання відповідну комісію (відповідно до чинних Тарифів Банку).
- 7.5. *Оплата послуг –* здійснення платежів Користувачами на користь Провайдерів за допомогою банківського переказу з визначеного Користувачем рахунку, до якого емітовано платіжну картку Банком/іншим банком України за допомогою електронного гаманцю Masterpass, відкритого в національній валюті (далі за текстом – "Рахунок відправника") на рахунок Партнера (далі за текстом цих Правил – "Одержувач").

*Правила надання послуг у Системі дистанційного обслуговування «Idea Online» в АТ ІДЕЯ БАНК»*

- 7.5.1. За здійснення платежу Клієнт сплачує Банку комісію, що визначається чинними на момент ініціювання операції Тарифами Банку.
- 7.5.2. З метою ініціювання платежу, Клієнт має здійснити наступні операції:
	- a) перейти на відповідний розділ Сайту СДО ІО та обрати Одержувача;
	- b) вказати необхідні параметри;
	- c) у випадку необхідності підтвердити операцію ОТР, ввести у вказане поле відповідний ОТР та підтвердити операцію/дію/документ.
- 7.5.3. Банк виконує ініційований Клієнтом платіж за дотримання наступних умов:
	- a) попередньо була успішно проведена верифікація Клієнта;
	- b) на Рахунку відправника на момент ініціювання операції достатньо коштів для здійснення переказу та сплати відповідної комісії;
		- c) сума операції не перевищує дозволених Лімітів;
		- d) Користувач використав вірний ОТР (у випадку необхідності);
	- e) операція відповідає умовам контролю фінансового моніторингу.
- 7.5.4. При виконанні платежу Банк списує кошти в сумі платежу з Рахунку відправника та перераховує їх на Рахунок одержувача, зазначений Клієнтом при ініціюванні операції, а також списує з Рахунку відправника відповідну комісію (відповідно до чинних Тарифів Банку).
- 7.6. *Тимчасове блокування платіжної картки –* тимчасова заборона на здійснення за допомогою платіжної картки операцій, що потребують авторизації Банком відповідно до правил платіжної системи, до якої належить відповідна платіжна картка. У разі втрати або крадіжки платіжної карти, з метою запобігання несанкціонованому її використанню Користувач має діяти відповідно до умов Договору комплексного банківського обслуговування фізичної особи, включаючи відповідні додаткові угоди до цього договору, що регулюють питання використання платіжної картки або карток.
- 7.6.1. Тимчасове блокування платіжної картки не призводить до припинення дії Договору, на підставі якого було випущено цю платіжну картку Користувача.
- 7.6.2. З метою ініціювання тимчасового блокування платіжної картки, Клієнт повинен здійснити наступні дії:
	- a) відкрити розділ із загальною інформацією про платіжну картку Клієнта, яку він бажає заблокувати, та обрати відповідну опцію блокування;
	- b) у випадку необхідності підтвердити операцію ОТР, ввести у вказане поле відповідний ОТР та підтвердити операцію/дію/документ.
- 7.6.3. Банк виконує ініційовану Клієнтом операцію з блокування платіжної картки за наступних умов:
	- a) платіжна картка незаблокована;
	- b) Користувач використав вірний ОТР (у випадку необхідності).
- 7.6.4. Після виконання Банком ініційованої Клієнтом операції з тимчасового блокування платіжної картки відповідна картка вважається заблокованою, відповідно до чого всі операції з використанням даної платіжної картки виконуватися не будуть.
- 7.6.5. Для розблокування платіжної картки Користувачу слід звернутись на Відділення із заявою про бажання розблокувати відповідну платіжну картку або до Контакт – Центру.
- 7.7. *Встановлення/зміна лімітів операцій, що можуть бути здійснені з використанням платіжної картки (надалі – Зміна лімітів)* – висловлення наміру за допомогою СДО ІО Клієнтом Банку про встановлення або скасування (зміну) обмежень щодо здійснення операцій з використанням платіжної картки.
- 7.7.1. З метою ініціювання Зміни лімітів Клієнт має здійснити наступні кроки:
	- a) в СДО ІО перейти на розділ про рахунки та картки, обрати необхідний рахунок, платіжну картку та обрати опцію для зміни лімітів;

- b) зазначити категорію ліміту, максимальну суму (в гривнях) операцій на добу та надати СДО ІО команду на формування заявки про Зміну лімітів;
- c) у випадку необхідності підтвердити операцію ОТР, ввести у вказане поле відповідний ОТР та підтвердити дію.
- 7.7.2. Банк виконує ініційовану Клієнтом операцію зі Зміни лімітів за наступних умов:
	- a) ОТР, що був використаний Клієнтом (у випадку необхідності), правильний;
	- b) зазначені параметри щодо суми, типу лімітів та території їх дії не суперечать вимогам законодавства України.
- 7.7.3. Після виконання Банком ініційованої Клієнтом операції зі Зміни лімітів, Клієнт може здійснювати операції з використанням відповідної платіжної картки виключно в межах останнього встановленого ним ліміту при ініціюванні операції Зміни лімітів.
- 7.7.4. Ініціюванням Зміни лімітів за допомогою СДО ІО Клієнт приймає на себе всі ризики, що пов'язані з можливим несанкціонованим використанням його платіжної картки в межах встановлених ним лімітів.
- 7.7.5. Ліміти для платіжних карток, емітованих до рахунків в іноземній валюті, встановлюються у гривневому еквіваленті з використанням спеціального авторизаційного курсу гривні до іноземних валют (курсу валют за картковими операціями, що розміщений на Сайті Банку), встановленого Банком на дату подання Клієнтом заявки про Зміну лімітів за допомогою СДО ІО, та в подальшому не змінюється автоматично у зв'язку із зміною курсу гривні до іноземних валют.
- 7.8. *Купівля, продаж безготівкової іноземної валюти (обмін валют)1 –* здійснення Клієнтом операцій з купівлі, продажу іноземної валюти за допомогою СДО ІО.
- 7.8.1. З метою ініціювання купівлі, продажу безготівкової іноземної валюти Клієнт має здійснити наступні кроки:
	- a) вибрати опцію обмін валют та обрати валюту, яку Клієнт бажає купити або продати;
	- b) обрати номер рахунку списання з переліку, що запропонований Банком;
	- c) вказати суму валюти, яка купується/продається;
	- d) визначити Рахунок зарахування, на який буде зарахована відповідна куплена або отримана від продажу валюта;
	- e) у випадку необхідності підтвердити операцію ОТР, ввести ОТР та підтвердити дію.
- 7.8.2. Клієнт надає Банку право на дистанційне розпорядження на купівлю, продаж безготівкової іноземної валюти та підтверджує свій намір ініціювати валютну операцію на власноруч введену суму, за визначеним курсом Банку, у відповідній валюті, а Банк має право здійснити договірне списання з відповідного рахунку, визначеного Клієнтом, суми коштів, достатньої для здійснення купівлі або продажу безготівкової іноземної валюти.
- 7.8.3. Банк виконує ініційовану Клієнтом операцію з купівлі, продажу безготівкової іноземної за наступних умов:
	- a) у Клієнта відкриті рахунки в національній валюті та у валюті, що купується/продається;
	- b) на рахунку списання достатньо коштів для списання у відповідній валюті для здійснення валютної операції;
	- c) сума валюти, що купується/продається Клієнтом не перевищує встановлений законодавством ліміт;
	- d) відсутність на рахунку зарахування або рахунку списання будь-яких обмежень.
- 7.8.4. Банк може відмовити Клієнту у виконанні дистанційного розпорядження та проведенні операції в разі невиконання умов, зазначених в підпункті 7.7.3.цього пункту Правил.

# **8. ВИКОНАННЯ ОПЕРАЦІЙ З ВКЛАДНИМИ (ДЕПОЗИТНИМИ) РАХУНКАМИ ЗА ДОПОМОГОЮ СДО ІО**

*Правила надання послуг у Системі дистанційного обслуговування «Idea Online» в АТ ІДЕЯ БАНК»*

- 8.1. Умови розміщення вкладу для укладення Договору банківського вкладу Клієнт обирає самостійно із загальних умов депозитних продуктів.
- 8.2. Договір банківського вкладу укладається у письмовій формі (у вигляді електронного документа, створеного згідно з вимогами, визначеними [Законом України "](https://zakon.rada.gov.ua/laws/show/851-15)Про електронні документи та електронний документообіг").
- 8.3. Клієнт підписує Договір банківського вкладу із використанням електронного підпису (ОТР), що генерується Банком та надсилається Клієнту за допомогою sms-повідомлення на Фінансовий номер Клієнта безпосередньо перед підписанням Клієнтом. При цьому зі сторони Банку Договір банківського вкладу підписується накладанням кваліфікованого електронного підпису уповноваженої особи Банку та надсилається Клієнту на адресу електронної пошти Клієнта, яка зазначається у Договорі банківського вкладу або через Чатбот (за запитом Клієнта).

Порядок отримання Клієнтом Договору банківського вкладу в Чат-боті:

- клієнт на сайті Ідея Банку обирає Чат-бот;
- проходить авторизацію за допомогою отриманого в SMS-повідомленні ОТР;
- вводить отриманий ОТР;
- після успішного підтвердження ОТР, Клієнт обирає в меню послуг розділ «Депозити»;
- наступним кроком Клієнт обирає розділ «Отримати договір»;
- Клієнт переходить за посиланням, ознайомлюється та завантажує діючі депозитні договори.
- 8.4. Для розміщення депозитів у певній валюті Користувач повинен мати Рахунок, відкритий в Банку у такій валюті.
- 8.5. З метою ініціювання укладання Договору банківського вкладу Клієнт повинен здійснити наступні дії:
	- a) надати команду в СДО ІО на початок ініціювання розміщення депозиту;
	- b) відповідно до пропозиції Банку, представленої в СДО ІО, обрати депозитний продукт та його відповідні умови/параметри;
	- c) зазначити суму вкладу та решту умов/параметрів, що вимагаються;
	- d) підтвердити коректність обраних параметрів депозитного продукту та введеної суми;
	- e) у випадку необхідності підтвердити операцію ОТР, ввести у вказане поле відповідний ОТР та підтвердити операцію/дію.
	- 8.6. Укладання Договору банківського вкладу підтверджується його підписанням за допомогою OTP.
	- 8.7. Укладанням Договору банківського вкладу, Користувач перераховує кошти на депозитний вклад та підтверджує за допомогою ОТР.
	- 8.8. Банк, отримавши від Користувача підписаний Договір банківського вкладу за допомогою СДО ІО, виконує його, виключно за умови дотримання наступних вимог:
		- a) попередньо була успішно проведена верифікація Клієнта;
		- b) суми коштів на поточному рахунку достатньо для розміщення заявленої до вкладу суми;
		- c) сума депозиту дорівнює або є більшою за мінімальну суму вкладу, передбачену умовами депозитного продукту, визначеного Користувачем;
		- d) сума депозиту не перевищує максимальну суму вкладу, якщо така передбачена умовами депозитного продукту, визначеного Користувачем відповідно до п. 8.3 цих Правил;
		- e) при виконанні Договору банківського вкладу успішно пройдена Авторизація щодо списання коштів з Рахунку відправника в сумі вкладу, що розміщується;
	- 8.9. Користувач використав вірний ОТР. Після зарахування грошових коштів на Рахунок одержувача Банк здійснює інші дії, передбачені Договором банківського вкладу, укладеним між Банком та Користувачем.

- 8.10. Користувач може отримати паперову копію укладеного Договору у відділенні Банку.
- 8.11. Якщо умовами Договору банківського вкладу передбачена автоматична пролонгація, Клієнт вправі зняти кошти з даного банківського вкладу/депозиту шляхом здійснення переказу із даного депозитного рахунку на один із своїх рахунків, відкритих у Банку в день закінчення строку дії Договору банківського вкладу. Для цього необхідно обрати конкретний строковий банківський вклад/депозит Клієнта і натиснути на кнопку "Зняти кошти". Переказ слід підтвердити ОТP.
- 8.12. Якщо залишок коштів на вкладному рахунку Клієнта є рівним «0», то даний Договір строкового вкладу може бути закрито/розірвано Банком в односторонньому порядку без згоди Клієнта відповідно до внутрішніх документів Банку.
- 8.13. Укладаючи Договір банківського вкладу за допомогою СДО ІО, Клієнт підтверджує, що ознайомлений(а) із Законом України «Про систему гарантування вкладів фізичних осіб», зокрема з випадками, у яких Фонд гарантування вкладів фізичних осіб (тут і далі – Фонд) не відшкодовує кошти за вкладами. Погоджується, що в разі отримання від Банку процентів на більш сприятливих договірних умовах, ніж звичайні, або з іншими фінансовими привілеями від Банку (вклади на індивідуальній основі), гарантії Фонду на цей банківський вклад не поширюються. З умовами Фонду можна ознайомитись[:http://www.fg.gov.ua.](http://www.fg.gov.ua/)
- 8.14. Підписавши документ/операцію/дію ОТР, Клієнт підтверджує що ознайомлений з Довідкою про систему гарантування вкладів фізичних осіб.
- 8.15. Банк, у разі невиконання (неналежного виконання) вимог за цим Договором про повернення вкладу (депозиту) або його частини, зобов'язаний прийняти від вкладника заяву на повернення коштів та письмово повідомити вкладника поштою за адресою проживання або на електронну поштову скриньку Клієнта, про дату взяття заяви на облік Банком та причини невиконання (неналежного виконання) вимог договору банківського вкладу в термін до 5 робочих днів.

# **9. ВИКОНАННЯ ОПЕРАЦІЙ ЗА КРЕДИТАМИ З ДОПОМОГОЮ СДО ІО**

- 9.1. *Оплата кредиту*  здійснення банківського переказу з Рахунку Клієнта **(тут і далі – "Рахунок відправника")** на рахунок для погашення кредиту, наданого Клієнту відповідно до укладеного між Клієнтом та Банком Кредитного договору **(тут і далі – "Рахунок для погашення")**.
- 9.2. З метою ініціювання операціїз погашення кредиту, Користувач повинен здійснити наступні операції:
	- a) відкрити на Сайті СДО ІО розділ, де міститься загальна інформація про надані Користувачу кредити. Обрати відповідний кредитний договір (продукт) та обрати опцію для погашення. Рахунок для погашення визначається умовами обраного Клієнтом Кредитного договору;
	- b) визначити Рахунок відправника, обравши один зі своїх рахунків, до якого не емітован платіжну картку, або до якого емітовано платіжну картку Банку або іншого банку України за допомогою електронного гаманцю Masterpass у валюті відповідного кредиту;
	- c) ввести суму сплати та інші параметри;
	- d) у випадку необхідності підтвердити операцію ОТР, ввести у вказане поле відповідний ОТР (якщо для цієї операції СДО ІО вимагає ОТР) та підтвердити операцію/дію/документ.
- 9.3. Банк виконує ініційовану Клієнтом операцію з погашення кредиту за наступних умов:
	- a) попередньо була успішно проведена верифікація Клієнта;
	- b) валюта Рахунку відправника збігається з валютою рахунку для погашення;
	- c) на Рахунку відправника достатньо коштів для здійснення cплати кредиту в зазначеній Користувачем сумі;
	- d) Користувач використав вірний ОТР (якщо для цієї операції СДО ІО вимагає ОТР).

9.4. При виконанні операції з оплати кредиту Банк списує кошти в сумі оплати з Рахунку відправника та зараховує їх на Рахунок для погашення. Грошові кошти, надані Користувачем і розміщені на рахунку для погашення, направляються на погашення кредиту в строки та в порядку, що передбачені відповідним кредитним договором.

## **10. ПОРЯДОК ЗМІНИ ДІЮЧИХ ПРАВИЛ ТА/ЧИ ТАРИФІВ БАНКУ**

- 10.1. Зміна діючих Тарифів та/чи Правил здійснюється у порядку, передбаченому Договором, розміщеним на офіційному Сайті Банку.
- 10.2. Користувач зобов'язується самостійно відслідковувати інформацію Банку стосовно зміни Тарифів та/чи Правил. У випадку незгоди з новими Тарифами та/чи Правилами, Користувач має право розірвати Договір в порядку, визначеному в ньому.

#### **Додаток 1**

до Правил надання послуг у Системі дистанційного обслуговування «Idea Online» в АТ «Ідея Банк»

## **БЕЗПЕКА, ПРОГРАМНЕ ЗАБЕЗПЕЧЕННЯ ТА ОБЛАДНАННЯМ ПРИ КОРИСТУВАННІ СДО ІО**

#### **1. Вимоги до обладнання (десктоп комп'ютера/лаптопа/мобільного електронного пристрою/смартфону, тощо) та програмного забезпечення Клієнта/Користувача для доступу до СДО ІО:**

a) мобільні пристрої/смартфони з операційною системою Android 4.4 і вище, смартфони від корпорації Apple IOS 9 і вище;

b) обладнання має бути підключено до мережі Інтернет зі швидкістю доступу не менше 128 Кбіт/с;

c) на обладнанні має бути встановлене ліцензійне програмне забезпечення для антивірусного та мережевого захисту з актуальними базами даних;

d) на обладнанні має бути встановлене програмне забезпечення для читання документів в форматі \* pdf (Adobe Acrobat Reader, Foxit Reader, тощо);

e) на обладнанні має бути встановлено будь-який з вказаних браузерів: Internet Explorer 8.0 та вище, Mozilla Firefox 4.0 та вище, Google Chrome 5 та вище;

f) Браузер Користувача має підтримувати SSL захист з шифруванням ключами довжиною не меншою, ніж 128 біт;

g) у Браузері Користувача має бути активовано механізми JavaScript та Cookies.

#### **2. Вимоги до Паролю для входу Користувача в СДО ІО, а саме у випадку:**

#### **2.1. О.Ваnk та WEB-версія:**

a) Пароль має бути не менше 8 (восьми) символів та містити як мінімум 1 (одну) цифру і не менше 1 (одної) літери (має використовуватись хоча б одна велика літера). Пароль є чутливим до регістру;

b) Пароль для входу в СДО ІО має не збігатися з попереднім Паролем для входу, який вже використовувався Користувачем та не повинен збігатися з Логіном;

при виборі Паролю не використовувати змістовних слів, дат народження, імен, паролів з послідовних символів на клавіатурі (наприклад: 12345, qwerty і тп.).

# **2.2. О.Ваnk та О. Ваnk 2.0:**

a) Коду доступу в додаток має бути не менше 4 (чотирьох) цифрових символів;

b) Коду доступу в додаток має не збігатися з попереднім, який вже використовувався Користувачем;

c) при виборі Коду доступу не використовувати змістовних цифр, дат народження, паролів з послідовних символів на клавіатурі (наприклад: 12345, тп.).

- **3.** Користувачу заборонено повідомляти Пароль, Коду доступу, O.KOD, ОТР третім особам. При підозрі компрометації Паролю, Коду доступу Користувач повинен негайно змінити діючий Пароль/Код доступу на новий в СДО ІО.
- **4.** Банк рекомендує Користувачу змінювати Пароль для входу, Код доступу до СДО ІО не рідше ніж 1 (один) раз на місяць.

*Правила надання послуг у Системі дистанційного обслуговування «Idea Online» в АТ ІДЕЯ БАНК»*

- **5.** Для підтвердження операцій в СДО ІО Користувачу надсилається ОТР на Фінансовий номер, який вказаний у Договорі.
	- 5.1. Термін дії ОТР, надісланого СМС-повідомленням, визначається за обліком часу СДО ІО і становить 5 хвилин від моменту генерування. Сторони дійшли згоди, що облік часу СДО ІО може не збігатися з обліком часу за часовим поясом "Київ (GMT + 2 години)" не більш, ніж на 10 секунд в будь-який момент. Банк не несе відповідальності за розбіжності в обліку часу Клієнтом та обліку часу за часовим поясом "Київ (GMT + 2 години)" або за будь-які можливі перепони, які не дозволять Клієнту своєчасно використати ОТР, наданий СМС-повідомленням.
	- 5.2. ОТР формується за допомогою криптографічного перетворення реквізитів відповідного документу/операції, зокрема суми платежу, рахунку одержувача і т.п. СМС-повідомлення автоматично відправляється засобами СДО ІО на Фінансовий номер Клієнта.
	- 5.3. Банк має право заблокувати доступ Користувача до СДО ІО у разі настання будьякої з наступних умов:
		- a) при здійсненні 5 (п'яти) невдалих спроб вводу ОТР доступ Користувача до СДО ІО блокується на 15 (п'ятнадцять) хвилин;
		- b) при здійсненні 5 (п'яти) поспіль невдалих спроб вводу Пароля для входу, доступ Користувача до СДО ІО блокується на 15 (п'ятнадцять) хвилин.
- **6.** При роботі в СДО ІО дотримуйтесь наступних порад:
	- 6.1. Не повідомляйте третім особам, у тому числі працівникам Банку, свої конфіденційні дані: Паролі, Код доступу, реквізити платіжної картки, PIN та CVV-коди.
	- 6.2. Встановіть складний пароль на комп'ютер, використовуйте методи захисту доступу (біометрія, графічний ключ, використання Face ID, Touch ID) до мобільного пристрою, додатків мобільного пристрою.
	- 6.3. Ніколи не зберігайте Паролі в пам'яті пристрою з міркувань безпеки його потрібно вводити кожен раз.
	- 6.4. Мобільний додаток слід завантажувати тільки по посиланню, зазначеної на офіційному Сайті Банку. В іншому випадку є ризик встановити на телефон програму, яка зможе скористатися вашою банківською інформацією в корисливих цілях. Мобільний додаток необхідно регулярно оновлювати.
	- 6.5. Використовуйте антивірусне програмне забезпечення і міжмережеві екрани, регулярно оновлюйте антивірусні програми на вашому комп'ютері та мобільному пристрої та перевіряйте їх на наявність шкідливих програм.
	- 6.6. Обмежуйте доступ до мобільного пристрою, з якого ведеться робота в СДО ІО, стороннім особам.